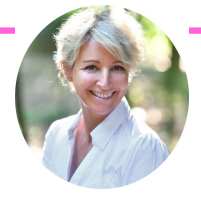

#### « COMMENT CRÉER ET DEVELOPPER SON ENTREPRISE »

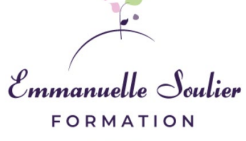

Formation en e-learning

Document actualisé le 23/03/2023

**Prérequis :** Pas de prérequis nécessaire

**Objectifs : Acquérir les fondamentaux pour créer et développer son entreprise en sachant évaluer la faisabilité et la viabilité de son projet. Ainsi que d'être capable de mettre en place des stratégies diverses pour trouver des clients et de pérenniser son activité professionnelle.**

**Durée :** 8h00

**Modalités et délais d'accès :** Après contact par mail, par téléphone auprès de l'organisme de formation ou par le compte CPF et après validation de l'inscription, le stagiaire recevra par mail , le jour de l'inscription , envoyé par l'organisme de formation

- 1/ Une convocation
- 2/ Une convention ou un contrat en fonction du statut du stagiaire
- 3/Un livret d'accueil **et un livret pédagogique**
- 4/Un test de positionnement

5/Une attestation sur l'honneur à remplir si inscription CPF **.** 

#### **L'entrée en formation sera effective à partir du 11ème jour ouvré après l'inscription.**

#### **Tarifs :** 1997€ TTC

**Contact et inscription :** Après inscription sur le site [www.moncompteformation.gouv.fr](http://www.moncompteformation.gouuv.fr/) ou par contact téléphonique au 06 30 56 45 52 ou mail emmanuellesoulierformation@gmail.com avec le centre de formation et après sa validation par le centre de formation,

**Méthode et accompagnement pédagogique : Méthode** SWOT, 5 modules de formation mis à disposition7/7 24/24 dès le jour du début de la formation et disponible pendant toute la durée de formation indiquée sur le contrat. Ils sont composés de slides sur lesquels la formatrice est visible. Les slides sont envoyés sur simple demande. Le livret pédagogique est envoyé le jour de l'inscription avec le livret d'accueil. Possibilité d'entretien individuel par demande mail ou téléphone du stagiaire.

Le stagiaire recevra un mail de suivi à J+2 et à J+5 pour suivre sa progression.

#### **Modalités d'évaluation :**

**Le jour de l'inscription**, le stagiaire devra remplir et renvoyé **un test de positionnement**, un questionnaire d'évaluation des acquis en début de formation, ainsi qu'une **attestation sur l'honneur, si inscription CPF.**

**À l'issue de la formation**, le stagiaire devra répondre à un "**Questionnaire d'évaluation des acquis de connaissance de fin de formation"** et à un "**Questionnaire de satisfaction**" inclus dans la plateforme de formation.

Ensuite, dans **un délai de 30 jours ouvrés à l'issue de la formation** le stagiaire recevra par mail une "**Grille à froid**" et 1 an après la formation,"**Une Enquête de suivi"** qui lui sera proposé de remplir et de renvoyer à l'OF.

Le stagiaire doit visualiser l'ensemble des vidéos durant la période définie dans le contrat ou la convention.

**Accessibilité aux Personnes en Situation de Handicap :** Toutes les formations dispensées par Emmanuelle Soulier Formation sont accessibles aux personnes en situation

de handicap et à mobilité réduite. Lors de l'inscription à nos formations, un questionnaire leur est envoyé afin d'identifier les différentes modalités d'accès à la formation en vue de facilité le suivi et l'apprentissage de celle-ci. Pour cela, nous pouvons également nous appuyer sur un réseau de<br>Comment estuelieé le 22/02/21 partenaires nationaux ,préalablement identifiés : l'AGEPHIP Document actualisé le 23/03/2023

Emmanuelle Soulier Formation 65 rue de la Garriguette 34130 Saint-Aunès – Déclaration d'activité numéro : 76341078434 enregistré auprès de la DREETS d'Occitanie. Cet enregistrement ne vaut pas agrément de l'Etat.

# **Livret de suivi pédagogique**

 $\Sigma$ 

# **« Comment créer et développer son entreprise »**

#### **Formation en e-learning. Durée : 8h00**

Gardez-le bien avec près de vous tout au long de votre formation, ce document sera votre allié !

Actualisé le 23/03/23

#### **Formation en e-learning**

**Durée : 8h00 Formatrice : Emmanuelle Soulier Tel : 06 30 56 45 52 Mail : [emmanuellesoulierformation@gmail.com](mailto:emmanuellesoulierformation@gmail.com) Joignable tout le temps de la formation du lundi au vendredi de 9h00 à 19h00.**

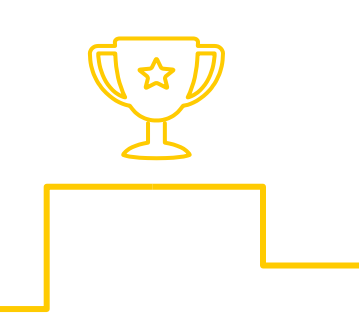

# **Créer et développer son entreprise**

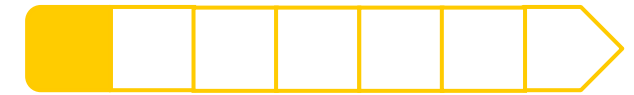

**Module 1**

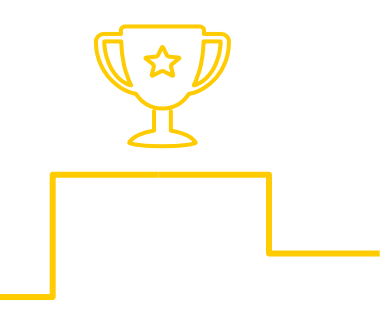

## **Créer son activité**

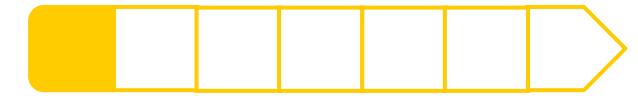

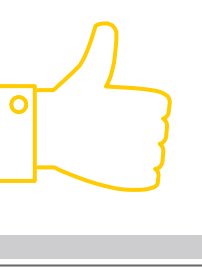

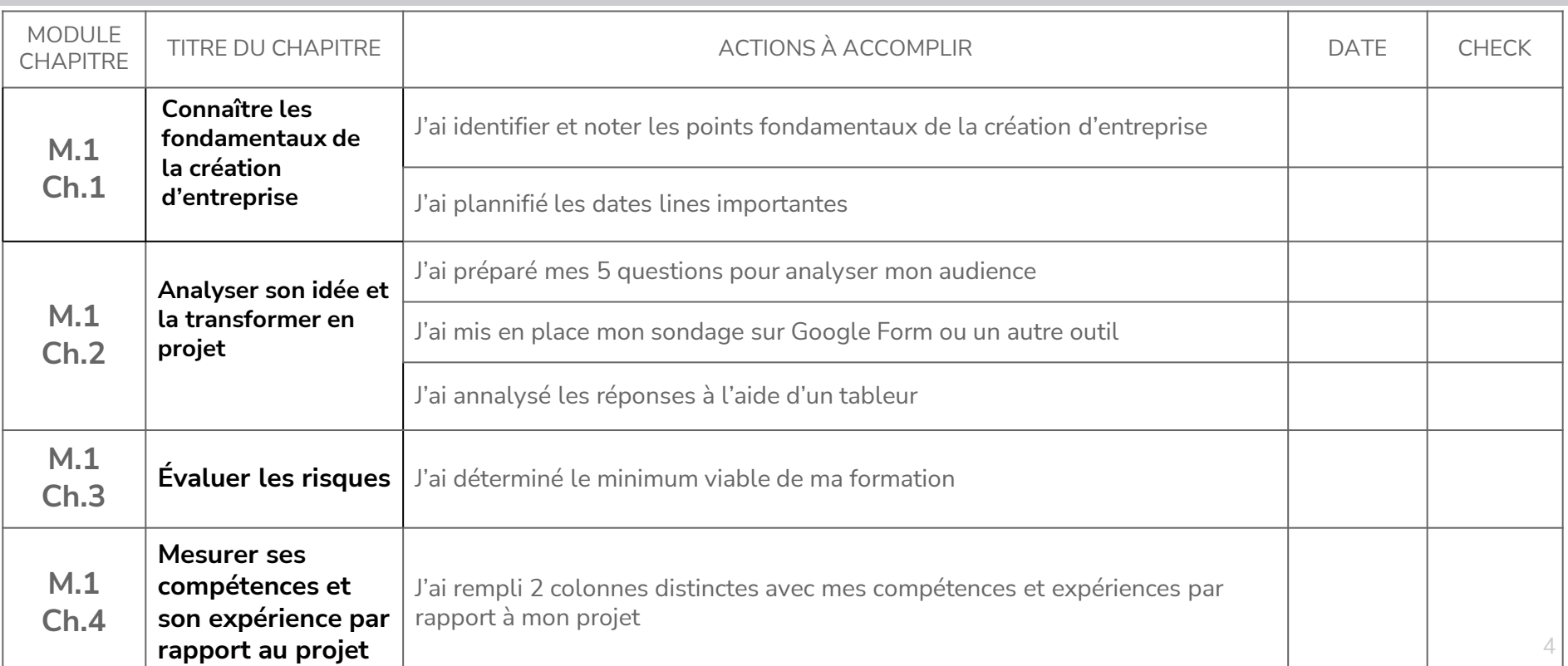

Créer son activité

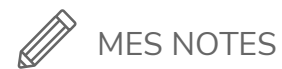

Mes objectifs de résultats sur 1 mois : \\ Mes objectifs de résultats sur 2 mois :

Créer son activité

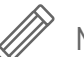

MES Informations et documents

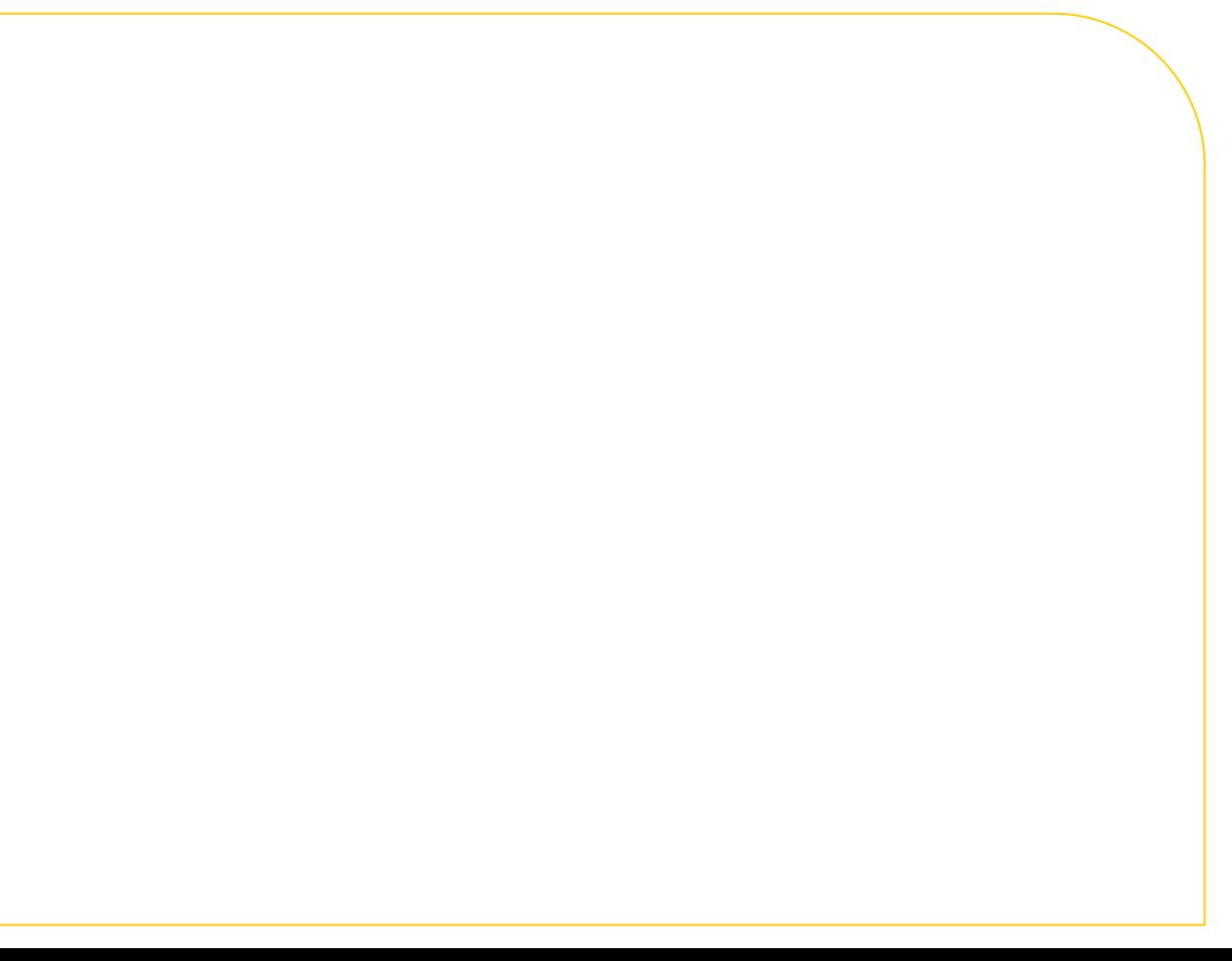

**Module 2**

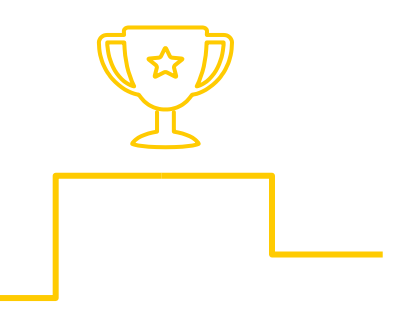

#### **Trouvez des clients**

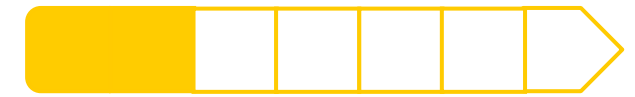

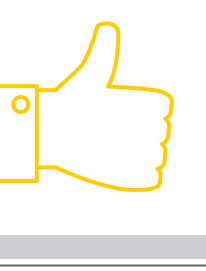

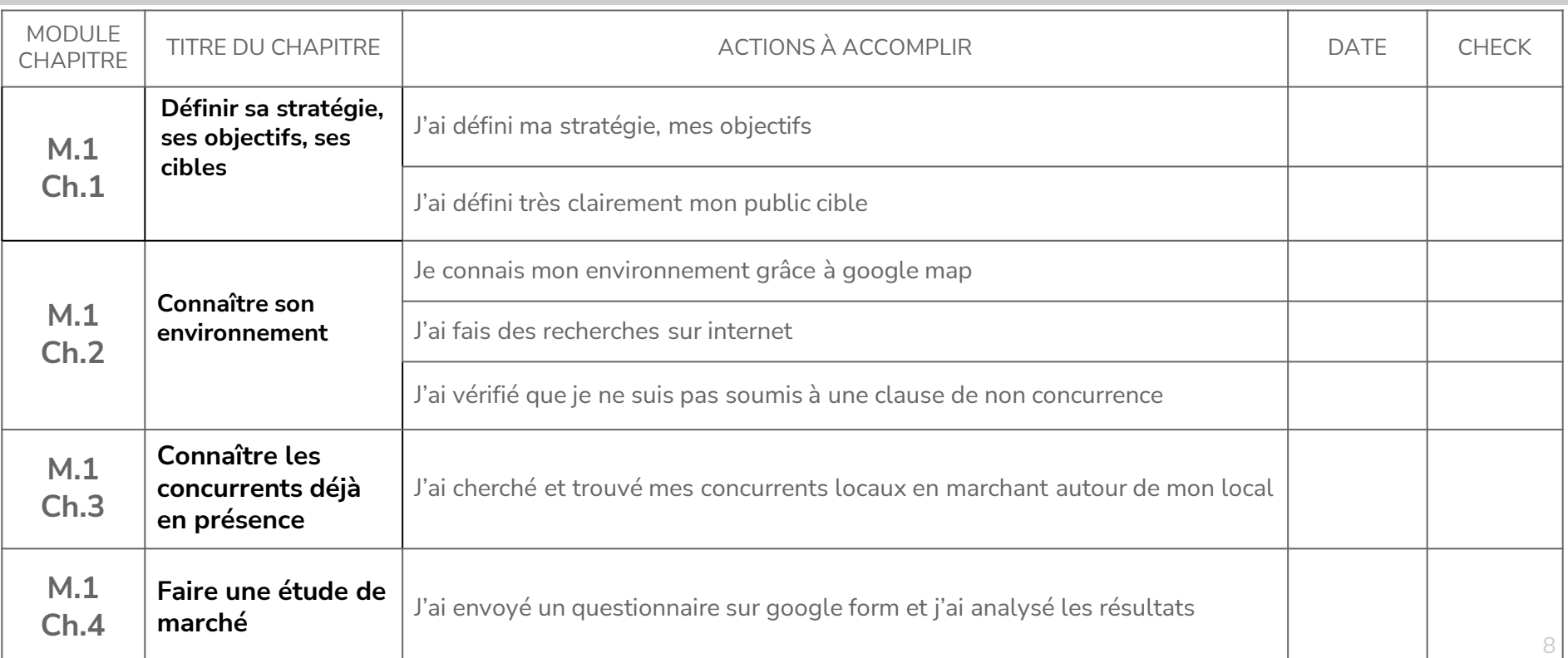

Trouvez des clients

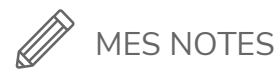

Mes objectifs de résultats sur 1 mois : \\ Mes objectifs de résultats sur 2 mois :

Trouvez des clients

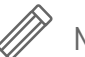

MES Informations et documents

**Module 3**

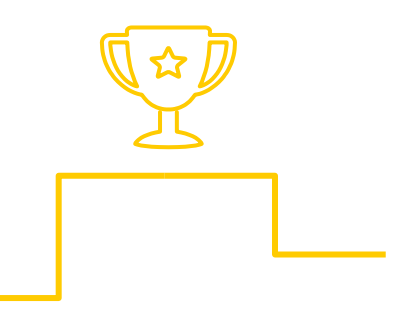

#### **Préparer son activité**

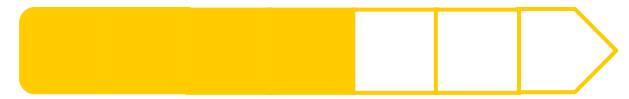

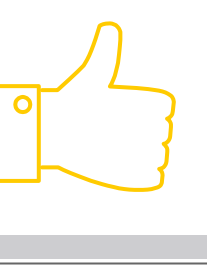

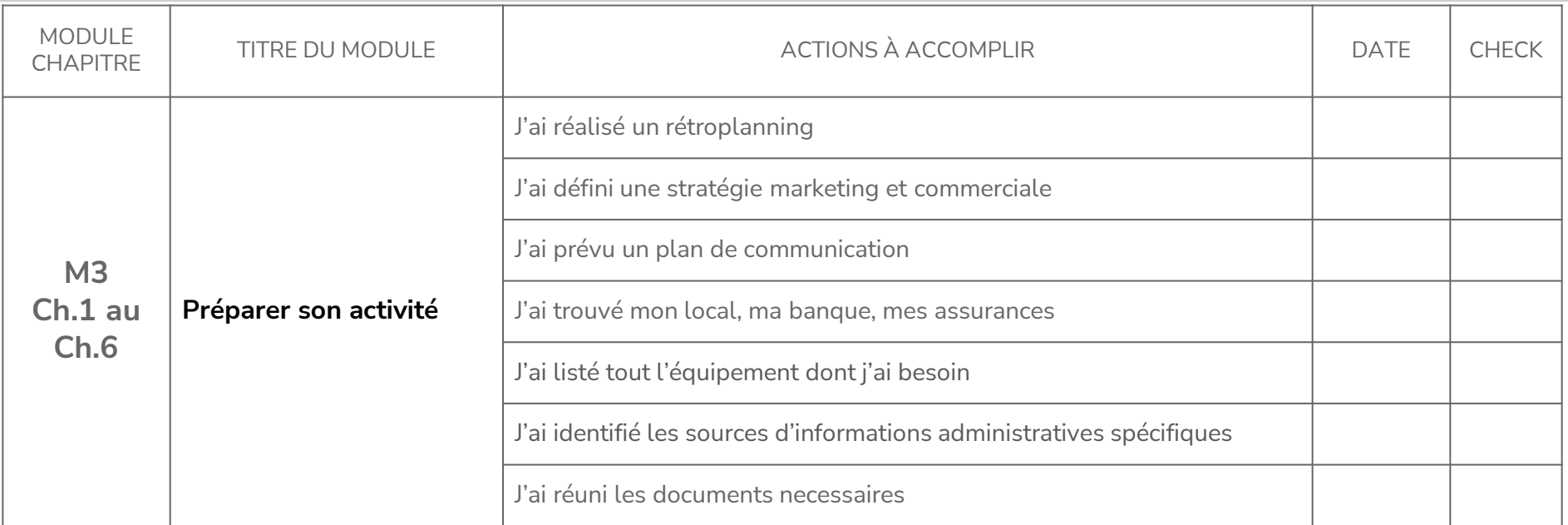

Déclarer son activité

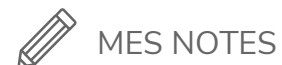

Déclarer son activité

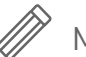

MES Informations et documents

**Module4**

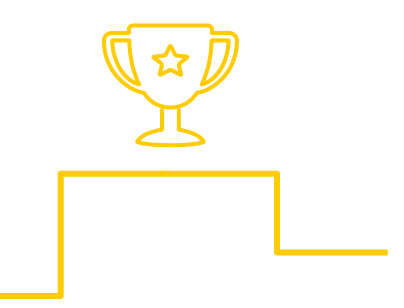

# **Gérer le développement de votre activité**

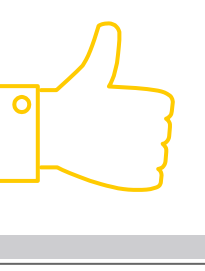

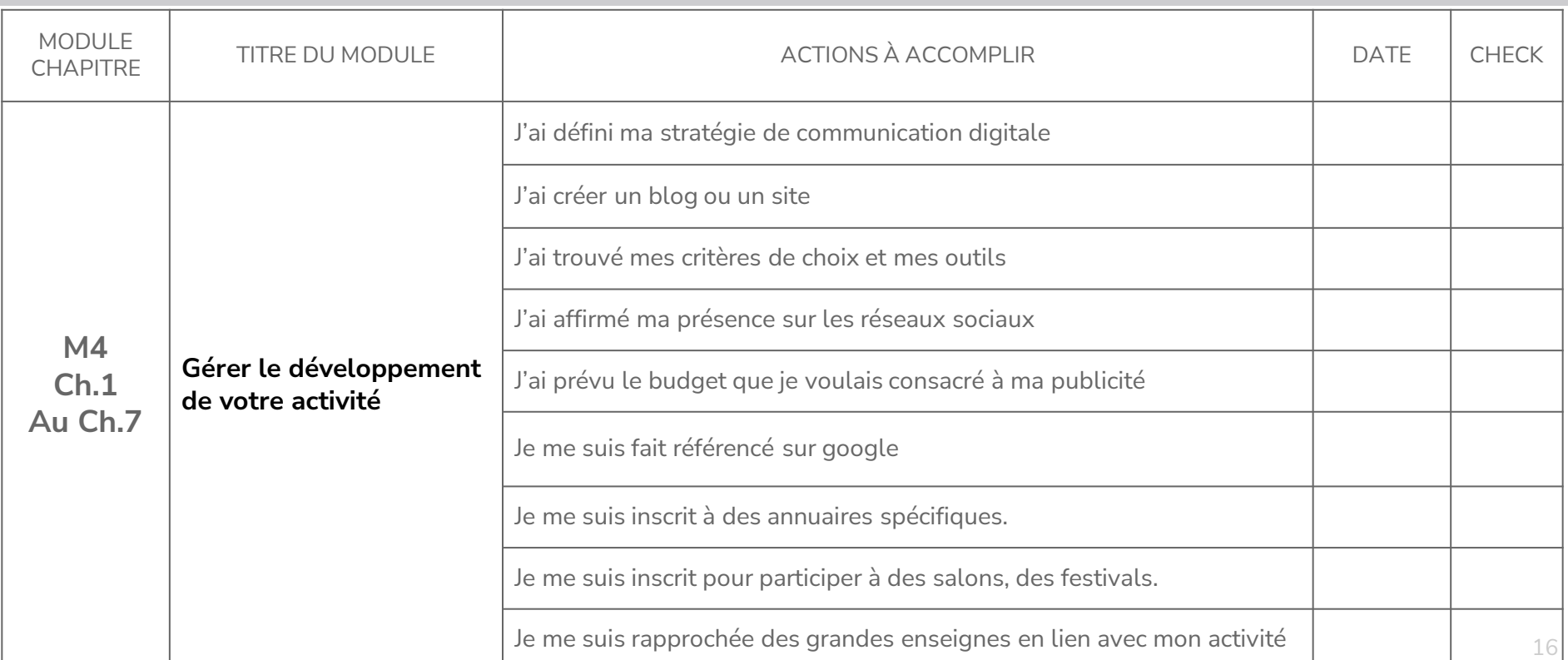

Gérer le développement de votre activité

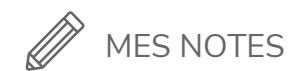

# Module4 **Module Module**

Gérer le développement de votre activité

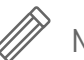

Module5

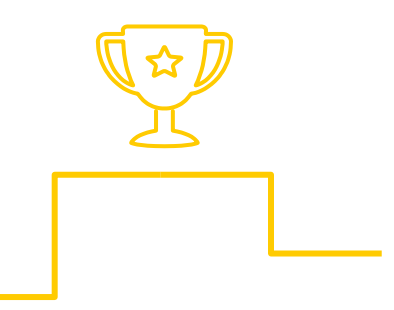

# Pérenniser votre entreprise

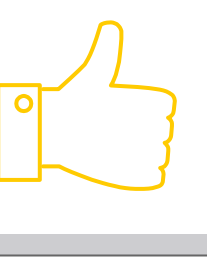

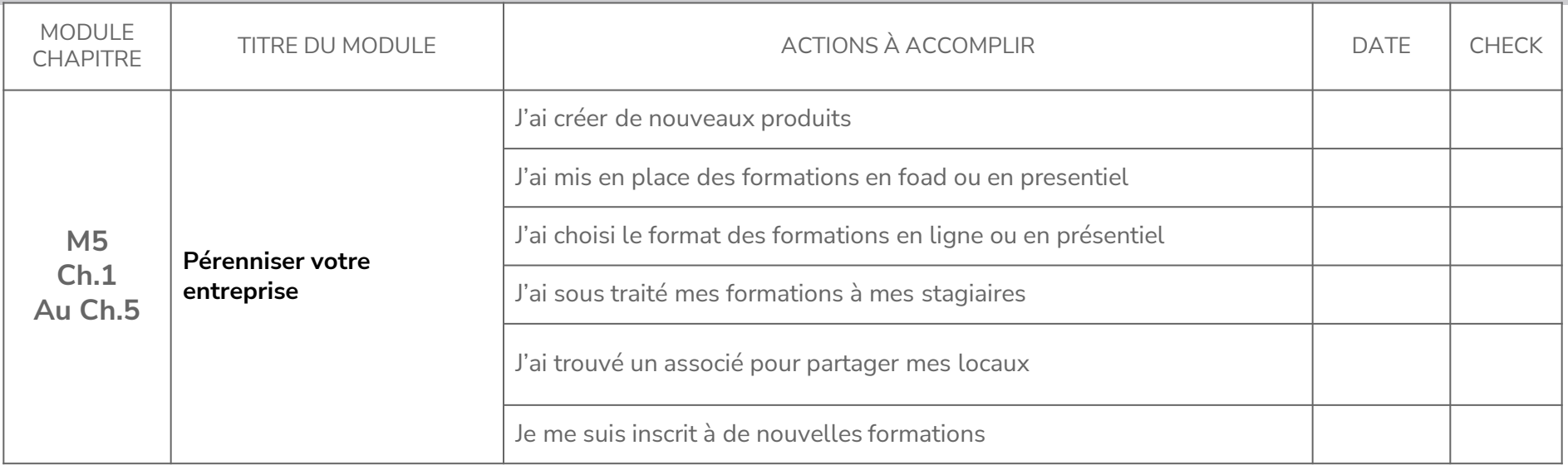

Pérenniser votre entreprise

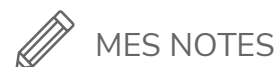

Pérenniser votre entreprise

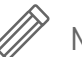

MES Informations et documents